## **Visualitzant l'estructura de nodes**

- [Graphing DokuWiki \(help needed\)](http://www.splitbrain.org/blog/2010-08/02-graphing_dokuwiki_help_needed)
- [Create Graphs from Link Relations](http://www.dokuwiki.org/tips:grapher)
- [how to geneate .gexf with grapher.php](http://forum.dokuwiki.org/thread/7042)
- [Bunnygraphics Interactive](http://foosel.org/stuff/bunnymeme)

From: <https://sermn.uab.cat/wiki/> - **SeRMN Wiki**

Permanent link: **[https://sermn.uab.cat/wiki/doku.php?id=sermn\\_wiki:visualitzant\\_wiki](https://sermn.uab.cat/wiki/doku.php?id=sermn_wiki:visualitzant_wiki)**

Last update: **2011/06/08 00:35**

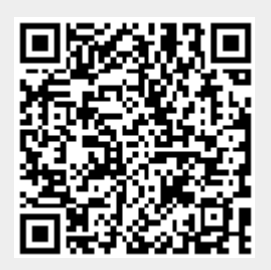